#### <span id="page-0-0"></span>Equivalence Checking of Sequential Circuits Implicit State Enumeration, Image Computations, Traversal of Product Machines

Priyank Kalla

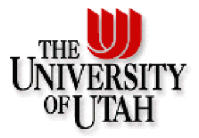

Associate Professor Electrical and Computer Engineering, University of Utah kalla@ece.utah.edu <http://www.ece.utah.edu/~kalla>

Nov 29, 2017 - onwards

メロメ メ御き メミメ メミメ

唾

 $2Q$ 

## The FSM Model

Define a Mealy Machine as an n-tuple:

- $\mathcal{M} = (\sum, O, S, S^0, \Delta, \Lambda)$
- $\bullet$   $\sum$ : Input label; O: output label
- S: Set of States;  $S^0 \subset S$ : set of initial states
- $\Delta: \mathcal{S} \times \sum \rightarrow \mathcal{S} \mathpunct{:}\mathsf{Next}\mathsf{ State}\mathsf{ Transition}\mathsf{ function}$
- $\mathsf{\Lambda}: \mathcal{S} \times \sum \rightarrow O \colon$  Output function

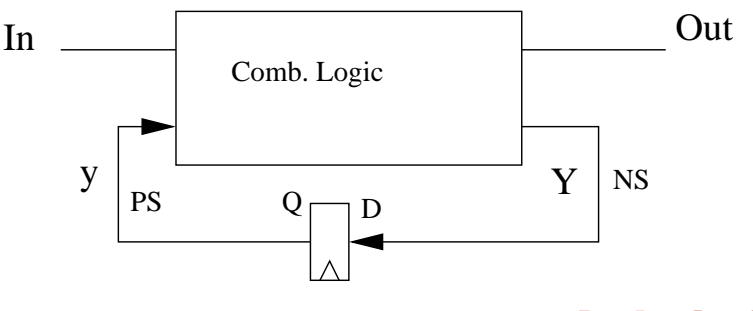

つひひ

Two Machines,  $M_1$  and  $M_2$ , are equivalent if

- They are identical; or
- They have identical states but different encoding; or
- $\bullet$   $\mathcal{M}_1 \subset \mathcal{M}_2$  or vice-versa; or
- They have different reachable states but same distinguishable states (same condition as above); or
- Different unreachable states, and unreachable states are a don't care condition

Prove that two machines (sequential circuits) produce the same output response on application of all possible input sequences

- Build a product machine, and traverse the product machine  $\bullet$
- Machine traversal is the core computational engine
- At every step of traversal, see observe of the output responses are the same
- Explicit traversal (DFS) is infeasible
- We use Implicit State Enumeration (BFS traversal) based on Boolean formulas
- Implementation is BDD based (can also use Gröbner)
- First, we will study Implicit State Enumeration, then apply it to product machine

#### BFS Traversal Algorithm

**Input**: Transition functions  $\Delta$ , initial state  $S^0$ from $0 =$  reached  $= S^0$ ;  $i = 0$ : repeat

 $i \leftarrow i + 1;$  $to^i$  ← Img( $\triangle$ , from<sup>*i*-1</sup>);  $new^i \leftarrow to^i \cap \overline{reached};$ reached  $\leftarrow$  reached  $\cup$  new<sup>i</sup>;  $from<sup>i</sup> \leftarrow new<sup>i</sup>;$ until  $new<sup>i</sup> == 0$ ; return reached

- The main computation:  $to^i$  ← Img( $\Delta, from^{i-1}$ )
- Img( $\Delta$ , from<sup>i−1</sup>): The "forward" image of the set from<sup>i−1</sup> under the transition function ∆
- Let us apply this to a FSM

 $\Omega$ 

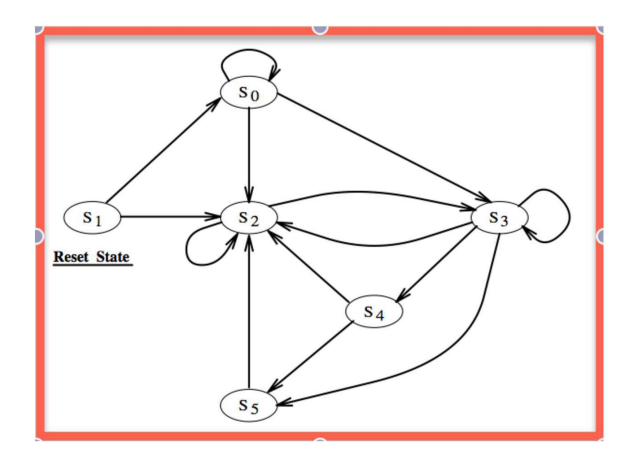

FSM Example: Perform BFS traversal

from<sup>0</sup> = reached = S1. At iteration i = 1: to<sup>1</sup> <sup>←</sup> Img(∆, <sup>S</sup>1) = {S0, <sup>S</sup>2} new<sup>1</sup> <sup>=</sup> {S0, <sup>S</sup>2} ∩ {S0, <sup>S</sup>2, . . . <sup>S</sup>5} <sup>=</sup> {S0, <sup>S</sup>2} reached <sup>=</sup> {S1, <sup>S</sup>0, <sup>S</sup>2}, and from<sup>1</sup> <sup>=</sup> {S0, <sup>S</sup>2} At iteration i = 2 and i = 3: to<sup>2</sup> <sup>=</sup> {S0, <sup>S</sup>2, <sup>S</sup>3}, new<sup>2</sup> <sup>=</sup> {S3} <sup>=</sup> from<sup>2</sup> ,reached = {S1, S0, S2, S3} to<sup>3</sup> <sup>=</sup> {S3, <sup>S</sup>4, <sup>S</sup>5}, new<sup>3</sup> <sup>=</sup> {S4, <sup>S</sup>5} <sup>=</sup> from<sup>3</sup> ,reached = {S0, . . . , S5} to<sup>4</sup> <sup>=</sup> {S2, <sup>S</sup>5}, new<sup>4</sup> <sup>=</sup> <sup>∅</sup>, algorithm terminates!

×

4. 0. 3. 4.

×

重

 $299$ 

```
Input: Transition functions \Delta, initial state S^0from0 = reached 0 = S^0;
i = 0:
```
repeat

```
i \leftarrow i + 1;to<sup>i</sup> ← Img(\Delta, from<sup>i-1</sup>);
       reached^i \leftarrow reached^{i-1} \cup to^i;from<sup>i</sup> \leftarrow reached<sup>i</sup>; until \mathit{reached}^i == \mathit{reached}^{i-1};return reached<sup>i</sup>
```
This basic approach can be easily implemented using the Gröbner Basis algorithm, details follow in the next few slides.

つへへ

If a sequential circuit is given:

- The transition function  $\Delta$  is given by Boolean equations of the flip-flops of the circuit:  $t_i = \Delta_i(s, x)$ 
	- $t_i$  is the next state variable,  $s$  represents the present state variables and  $x$  represents the input variables

# The Transition relation of the FSM:  $T(s, x, t) = \prod_{i=1}^{n} (t_i \overline{\oplus} \Delta_i)$

- $\bullet$  *n* is the number of flip flops
- ⊕ is XNOR operation
- $\bullet$  Let  $C(s)$  denote the set of initial (or current) states
- $\bullet$  Image Img( $\Delta$ , C) =  $\exists_s \exists x [T(s, x, t) \cdot C(s)]$ 
	- Remember Smoothing:  $\exists_{x} f = f_{x} \vee f_{\overline{x}}$
	- $\exists_{x} f$  is the smallest function that contains f and makes f independent of x

It is not that exotic....

つへへ

### Image of a function

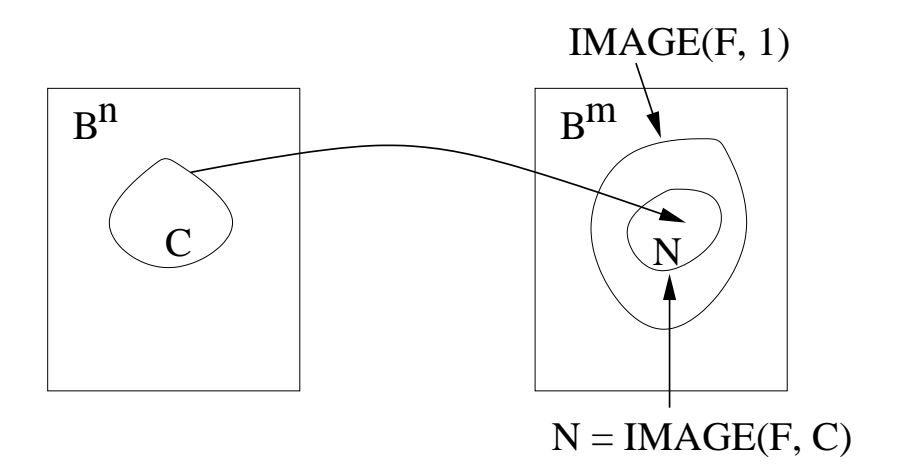

 $\leftarrow$ **D**   $2Q$ 

#### <span id="page-10-0"></span>Image Computation on a Circuit

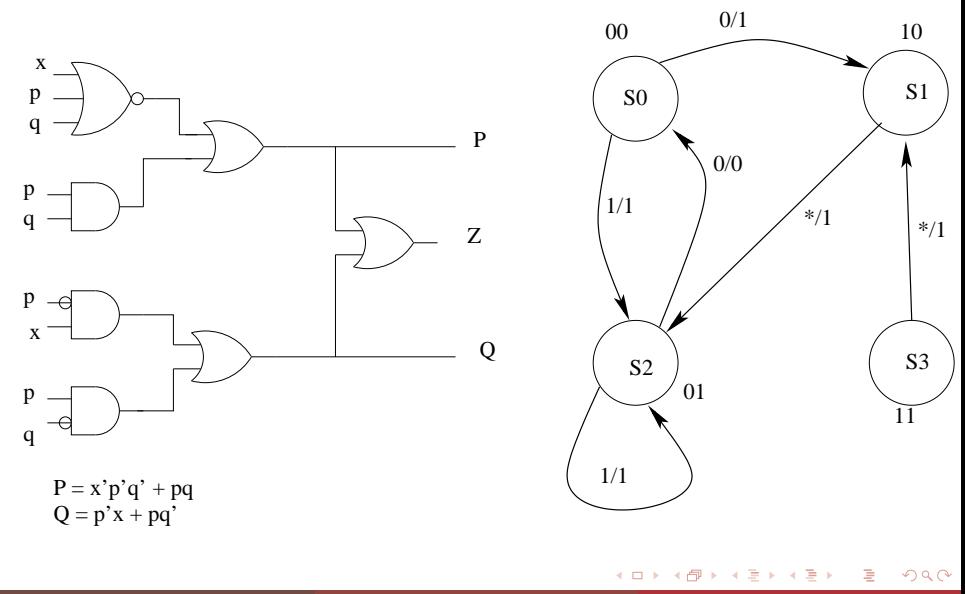

#### <span id="page-11-0"></span>Image Computation

• **Init State:** 
$$
C(s) = p'q' = \{00\}
$$

$$
\bullet \ \ t_1 \overline{\oplus} \Delta_1 = P \overline{\oplus} (x'p'q' + pq)
$$

$$
\bullet \ \ t_2\overline{\oplus}\Delta_2=\mathit{Q}\overline{\oplus}(x p'+p q')
$$

- $T(s, x, t) = [P \overline{\oplus}(x'p'q' + pq)] \wedge [Q \overline{\oplus}(xp' + pq')]$
- Starting from initial state 00, what is the set of next states?

$$
to1 = Img(\Delta, from0 = C(s)) = \exists p, q, x \ T(p, q, x, P, Q) \land C(s)
$$

$$
= PQ' + P'Q
$$

$$
new1 = to1 \cap \overline{reached}
$$

$$
= PQ' + P'Q
$$

$$
reached = reached \cup new = P'Q' + PQ' + P'Q = P' + Q'
$$

In the next iteration:  $C(s) = from^1 = new^1 = PQ' + P'Q$  $C(s) = from^1 = new^1 = PQ' + P'Q$  $C(s) = from^1 = new^1 = PQ' + P'Q$  $C(s) = from^1 = new^1 = PQ' + P'Q$  $C(s) = from^1 = new^1 = PQ' + P'Q$  $C(s) = from^1 = new^1 = PQ' + P'Q$  $C(s) = from^1 = new^1 = PQ' + P'Q$  $C(s) = from^1 = new^1 = PQ' + P'Q$ [,](#page-0-0) [co](#page-16-0)[nti](#page-0-0)[nu](#page-16-0)[e..](#page-0-0)[.](#page-16-0)

 $\Omega$ 

#### <span id="page-12-0"></span>BFS Traversal is the core of Sequential Verification

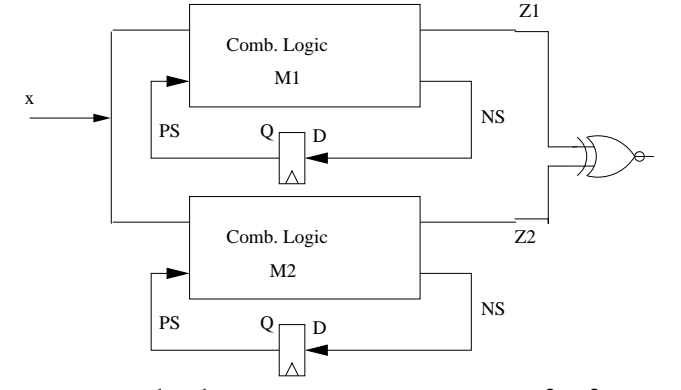

Given  $M_1 = (\sum, 0, S^1, S_0^1, \Delta_1, \Lambda_1); \quad M_2 = (\sum, 0, S^2, S_0^2, \Delta_2, \Lambda_2)$ Build a product machine  $\mathcal{M}_1 \times \mathcal{M}_2 = (\sum, O^{12}, S^{12}, S_0^{12}, \Delta_{12}, \Lambda_{12})$ 

 $\Omega$ 

#### Product Machine

 $\bullet$ 

Given  $M_1 = (\sum, 0, S^1, S_0^1, \Delta_1, \Lambda_1); M_2 = (\sum, 0, S^2, S_0^2, \Delta_2, \Lambda_2)$ 

- Build a product machine  $\mathcal{M}_1 \times \mathcal{M}_2 = (\sum, O^{12}, S^{12}, S_0^{12}, \Delta_{12}, \Lambda^{12}),$ where:
- $s^{12} = (s^1, s^2) \in S^{12}$ : Concatenation of states

$$
\begin{aligned} \Delta_{12} & \equiv \Delta_{12}(s^{12},x) : & (S^1 \times S^2) \times \sum \rightarrow (S^1 \times S^2) \\ \Longrightarrow ((S^1 \times \sum) \rightarrow S^1) \wedge ((S^2 \times \sum) \rightarrow S^2) \\ \Longrightarrow (\Delta_1(s^1,x), \Delta_2(s^2,x)) \end{aligned}
$$

\n- $$
z^{12} = \Lambda_{12}(s^{12}, x) : (S^1 \times S^2) \times \Sigma \to \{0, 1\}
$$
, where:
\n- $\Lambda_{12}(s^{12}, x) = \begin{cases} 1 & \text{if } \Lambda_1 = \Lambda_2 \\ 0 & \text{otherwise} \end{cases}$
\n

The product machine has:

- **•** States that are concatenation of the states of the original machine
- Transition relation is also a concatenation (or conjunction) of the transition relations of the original machines

#### Verification Problem

Find a sequence of inputs that distinguishes the initial states of the individual machines.

#### Verification Approach

Compute Next States independently and concatenate the results to form the next state of the product. The outputs specified for the two corresponding transitions are then compared. If equal, then the product machine outputs a 1, otherwise 0 (BUG!)

### FSM Verify Example

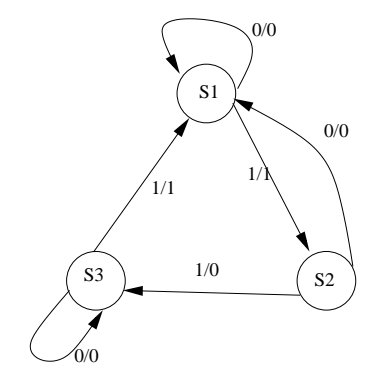

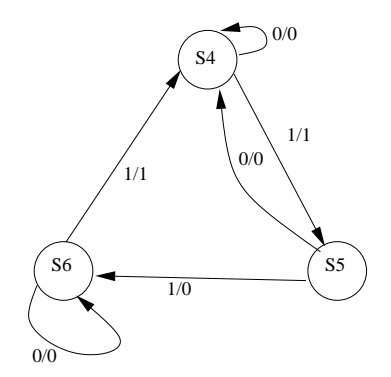

4 0 8

Build the Product Machine.....

 $2Q$ 

э

## <span id="page-16-0"></span>FSM VERIFY

**Input**:  $\sum$ ,  $\Delta_1$ ,  $\Delta_2$ ,  $\Delta_1$ ,  $\Delta_2$ , initial states  $S_0^1$ ,  $S_0^2$ from<sup>0</sup> = reached = new<sup>0</sup> =  $(S_0^1, S_0^2)$ ; i = 0; repeat

```
i \leftarrow i + 1;to^{i} \leftarrow \text{Img}(\Delta_{12}, from^{i-1});new<sup>i</sup> \leftarrow to<sup>i</sup> \cap \overline{reached}:
      for each S^{12} \in new^i do
             for each \mathsf{x} \in \sum \mathsf{do}if \Lambda_{12}(s, x) = 0 then
                           return FALSE;
                   end
             end
      end
       from<sup>i</sup> \leftarrow new<sup>i</sup>;reached \leftarrow reached \cup new<sup>i</sup>;
until new^i \neq 0;
```
つへへ